Get Photoshop Free Trial Version

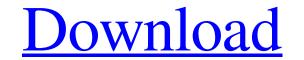

## Easy Photoshop Program Free Download Activation Code With Keygen Download [2022]

Tip It's a good idea to keep a backup copy of your original, unedited file

Easy Photoshop Program Free Download With Serial Key [April-2022]

In this tutorial, we will show you how to install Photoshop Elements on your Windows 10 computer. Follow the steps below to get started. 1. Use any browser that supports Java Runtime Environment (JRE). Visit this website to check your version. If you are using Chrome, open this link. 2. Download Photoshop Elements 2019 for Windows Download the latest version of Adobe Photoshop Elements 2019 for Windows 10. You can install it the same way you installed the Adobe Creative Cloud software on your computer. Click on "Install Adobe Photoshop Elements 2019 for Windows," from the Downloads page of the website. 4. Choose "Create a new account, reate a new account, reate a new account, reate a new account, reate a new account, you will be able to install Adobe Photoshop Elements 2019 for Mac Download the Photoshop Elements 2019 for Mac Download the Install all the software you installed on your computer, go to my other post. 5. Accept the license terms After you create an Adobe account, you will be able to install Photoshop Elements 2019 for Mac Download the Photoshop Elements 2019 for Mac Download the Photoshop Elements 2019 for Mac Download the Photoshop Elements 2019 for Mac Download the Photoshop Elements 2019 for Mac Download the Photoshop Elements 2019 for Mac Download the Photoshop Elements 2019 for Mac Download the Photoshop Elements 2019 for Mac Download the Photoshop Elements 2019 for Mac Download the Photoshop Elements 2019 for Mac Download the Photoshop Elements 2019 for Mac Download the Photoshop Elements 2019 for Mac Download the Photoshop Elements 2019 for Mac Download the Photoshop Elements 2019 for Mac Download the enter your Photoshop Elements 2019 for Mac Download the Photoshop Elements 2019 for Mac Download the Photoshop Elements 2019 for Mac Download the Photoshop Elements 2019 for Mac Download the Photoshop Elements 2019 for Mac Download the Photoshop Elements 2019 for Mac Download the enter your Photoshop Elements 2019 for Mac Download the enter your Photoshop Elements 2019 for Mac Download to ente

## Easy Photoshop Program Free Download X64 Latest

M/M: 50 Shocking International Tales Of Love, Lust And Murder M/M: 50 Shocking International Tales Of Love, Lust And Murder is a 2014 anthology of macabre short stories edited by P. D. James and published by Macmillan Publishers in the UK. The book was also published by PS Publishing in the USA. It won the 2015 British Fantasy Award for Best Anthology. Stories The book contains fifty stories: "Vakeel" by William Gibson "The Flame-Maker and the Bird-Catcher" by Stephen King "Tales from the Margin" by Tanith Lee "Parrot Girl" by Neil Gaiman "A Soldier's Best Friend" by Alexander Chee "Invisible Ink" by Cecelia Holland "Acme Industries" by John Kessel "Obsession" by Peter Straub "The Hardest Out" by Ben Aaronovitch "The Dark Sea" by Manly Wade Wellman "The Lady and the Rabbit" by Sara Miles "Son of Man" by Daryl Gregory "The Fandango King" by Karin Lowachee "Cruel Claws" by John Everson "The Street Of Crocodiles" by Brian Evenson "Femme Nue" by Bernardo Carle "The Mother of a Thousand Years" by Kelly Link "The Last Passage" by Tim Lebbon "Painted Veil" by Nick McWhirter "Die Last" by Tanith Lee "The Snake-Catcher" by Alexander Chee "Wolfskin" by K. M. Ferebee "Fan-Tan" by John Langan "My Sister the Serial Killer" by Dan Waiter Mosley "Chilling Ales" by Ramsey Campbell "The Husband" by Dan Wainwright

## What's New In?

var fs = require('fs'); var path = require('path'); module.exports = function (opts) { if (typeof opts ==='string') { return opts; }; Q: Showing that a sequence is Cauchy I have this sequence:  $a_n = \frac{1}{a_n} = \frac{1}{a_n}$ 

## System Requirements:

Game: Yonai Watcher (Eng): Downloads: Reviews: Requires: The overall feeling from the playtime (during the few minutes you can get) is that the game has plenty of fun to offer. The overall look of the game is not very detailed. Luckily, the game provides some fun additions in the gameplay such as the addition of multiple characters,

Related links:

https://opagac-elearning.org/blog/index.php?entryid=3207 https://emiratesoptical.net/prberry-photoshop-download/ https://www.olivegin.com/wp-content/uploads/2022/07/download\_photoshop\_free\_android.pdf https://desolate-oasis-69304.herokuapp.com/oil\_painting\_plugin\_photoshop\_cs5\_free\_download.pdf https://psy-info.ru/all/download-adobe-photoshop-last-version/ https://texvasa.com/wp-content/uploads/2022/07/photoshop\_cs6\_free\_download\_no\_trial.pdf http://www.sparepartsdiesel.com/upload/files/2022/07/sc5xnq7o94nfXSVkBybZ\_01\_751cc78af6440948c64825d6c8c2226a\_file.pdf https://encontros2.com/upload/files/2022/07/IoXKoqJkjcODR7AUygfl\_01\_751cc78af6440948c64825d6c8c2226a\_file.pdf https://marianafloresdecamino.net/mariana-flores-de-camino/adobe-photoshop-2020-crack-activation-code-latest-version-2020/ https://www.probnation.com/upload/files/2022/07/gb7xOOSm3uy6zfIqTHIB\_01\_d5d8673ed34ed2813386c5c48b633985\_file.pdf https://ceza.gov.ph/system/files/webform/resume/download-gradient-blue-photoshop.pdf https://cuteteddybearpuppies.com/2022/07/free-download-adobe-photoshop-cc-20/ http://liveitstokedapparel.com/free-download-flyer-vector-photoshop-free/ http://up-space.ru/forum/adobe-photoshop-cs5-rgb-7-0-128074-127999/ https://wormenhotel.nl/wp-content/uploads/2022/07/downloaded\_fonts\_not\_showing\_up\_in\_photoshop.pdf http://www.ventadecoches.com/wp-content/uploads/2022/07/olifyn.pdf http://www.b3llaphotographyblog.com/photoshop-cc-download-free-from-internet/ https://startpointsudan.com/index.php/2022/07/01/topaz-best-new-photoshop-plugins-of-2013/ https://providenceinhomecare.us/wp-content/uploads/2022/07/adobe\_photoshop\_mix\_262\_free\_download.pdf